Dalibor Lukáš

Kat. aplikované matematiky, FEI VŠB–TU Ostrava

N

http://homel.vsb.cz/∼luk76dalibor.lukas@vsb.cz

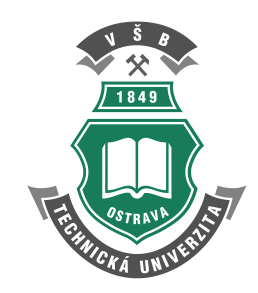

Matematické modelování je mezioborová disciplína.

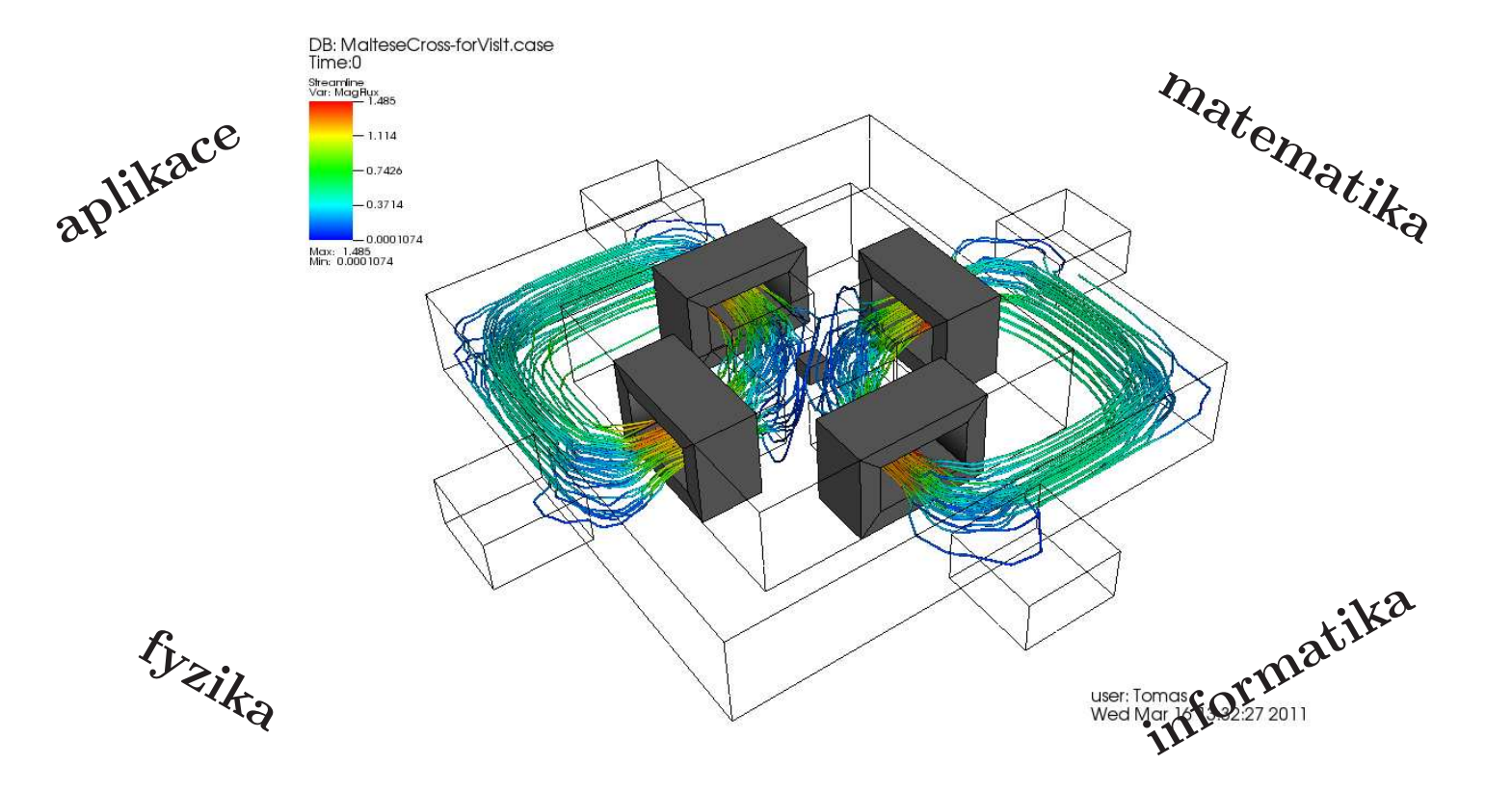

Soustavy rovnic: RL obvod — <sup>1</sup> rovnice/neznámá

$$
(R + i\omega L)\hat{I} = U \quad \leadsto \quad i(t) = \text{Re}\left\{\hat{I}(\cos(\omega t) + i\sin(\omega t))\right\}
$$
\n
$$
u(t) = U\cos(\omega t) \left[\bigotimes_{u_1(t)} u_1(t) \bigotimes_{u_2(t)} u_2(t)\right]
$$

Soustavy rovnic: mag. pole elektromagnetu — <sup>18</sup> milionů rovnic/neznámých

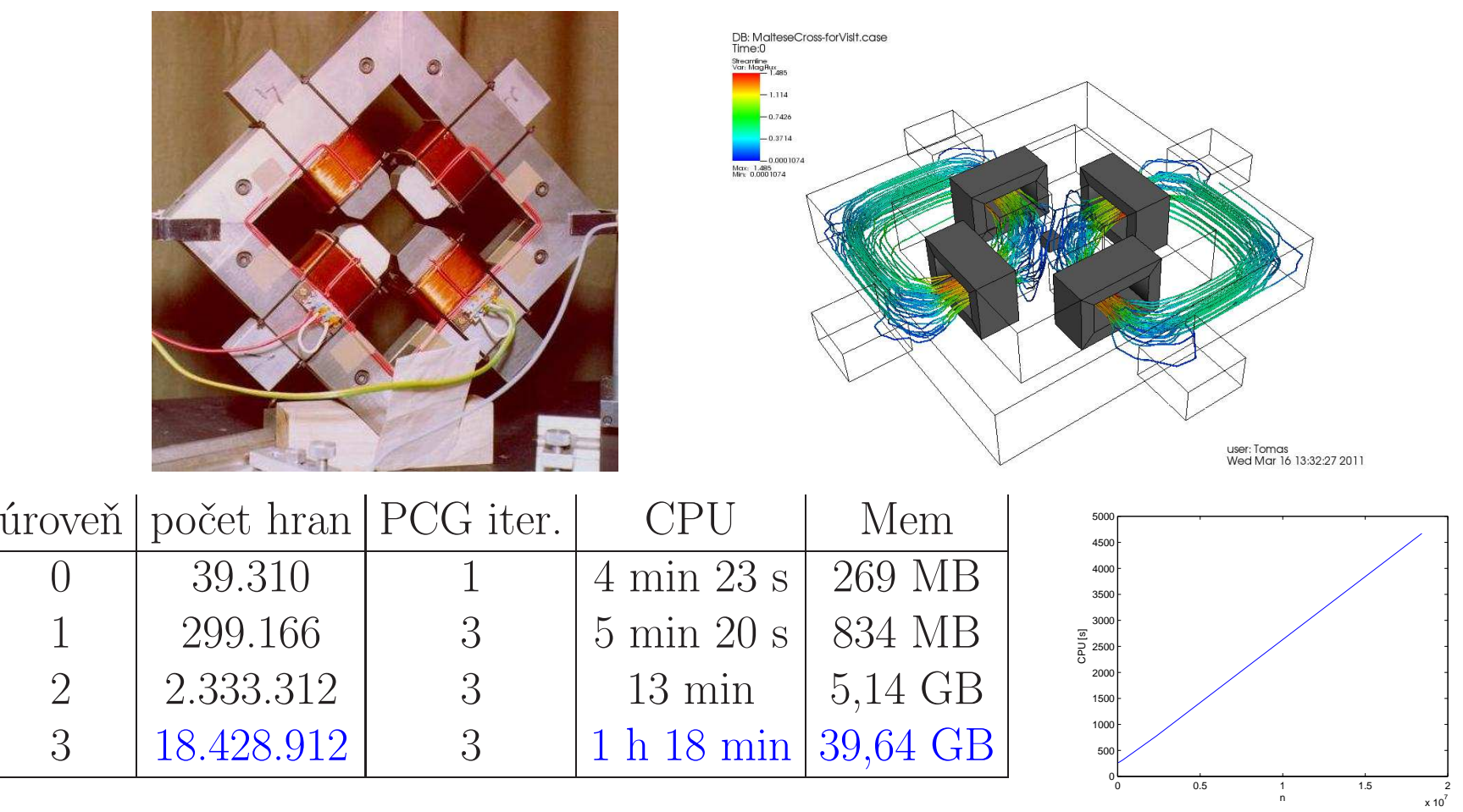

<sup>1</sup> hodina na notebooku: Multigrid <sup>14</sup> milionů rovnic vers. <sup>18</sup> rovnic Kramer. pravidlem.

#### Kramerovo pravidlo pro řešení soustav lin. rovnic

Jakou největší čtvercovou soustavu lineárních rovnic by vypočítal za <sup>1</sup> hodinu druhý nejlepší, viz www.top500.org, počítač na světě, čínský Tianhe-2, Kramerovým pravidlem bez použití řádkových úprav, uvažujeme-li pouze instrukce sčítání, odčítání, násobení a dělení, kterých provede  $33, 8 \cdot 10^{15}$  za sekundu?

#### Kramerovo pravidlo pro řešení soustav lin. rovnic: počet operací

Uvažujme soustavu n lineárních rovnic <sup>o</sup> n neznámých mající právě jedno řešení. Kramerovo pravidlo

$$
x_i = \frac{D_i}{D} \quad \text{pro } i = 1, 2, \dots, n
$$
  

$$
n + 1 \text{ determinantí i řádu } n
$$

vyžaduje n dělení a výpočet  $n+1$  determinantů řádu n. Např. pro  $n=3$ 

$$
D = \begin{vmatrix} 1 & 2 & 3 \\ 4 & 5 & 6 \\ 7 & 8 & 9 \end{vmatrix} = 1 \begin{vmatrix} 5 & 6 \\ 8 & 9 \end{vmatrix} - 2 \begin{vmatrix} 4 & 6 \\ 7 & 9 \end{vmatrix} + 3 \begin{vmatrix} 4 & 5 \\ 7 & 8 \end{vmatrix} = 1 \cdot (5 \cdot 9 - 6 \cdot 8) - 2 \cdot (4 \cdot 9 - 6 \cdot 7) + 3 \cdot (4 \cdot 8 - 5 \cdot 7)
$$

je třeba  $N(3) = 3 + 3N(2) = 3 + 3 \cdot 2$  násobení a  $M(3) = 2 + 3M(2)$  sčítání/odčítání.

Kramerovo pravidlo <sup>s</sup> výpočtem determinantů rozvojem podle řádků vyžaduje

- $\bullet$  *n* dělení,
- $(n + 1) N(n)$  násobení, kde  $N(n) = n (1 + N(n 1))$  $(-1)$ ) a N(1) = 0 a
- $(n + 1) M(n)$  sčítání/odčítání, kde  $M(n) = n -1 + n \ln(n -1)$  a  $M(1) = 0$ .

#### Kramerovo pravidlo pro řešení soustav lin. rovnic: počet operací

Kramerovo pravidlo <sup>s</sup> výpočtem determinantů rozvojem podle řádků vyžaduje

$$
Op(n) = n + (n + 1) (N(n) + M(n))
$$
 operací,  $CPU(n) = \frac{Op(n)}{33,8e15}[s],$ 

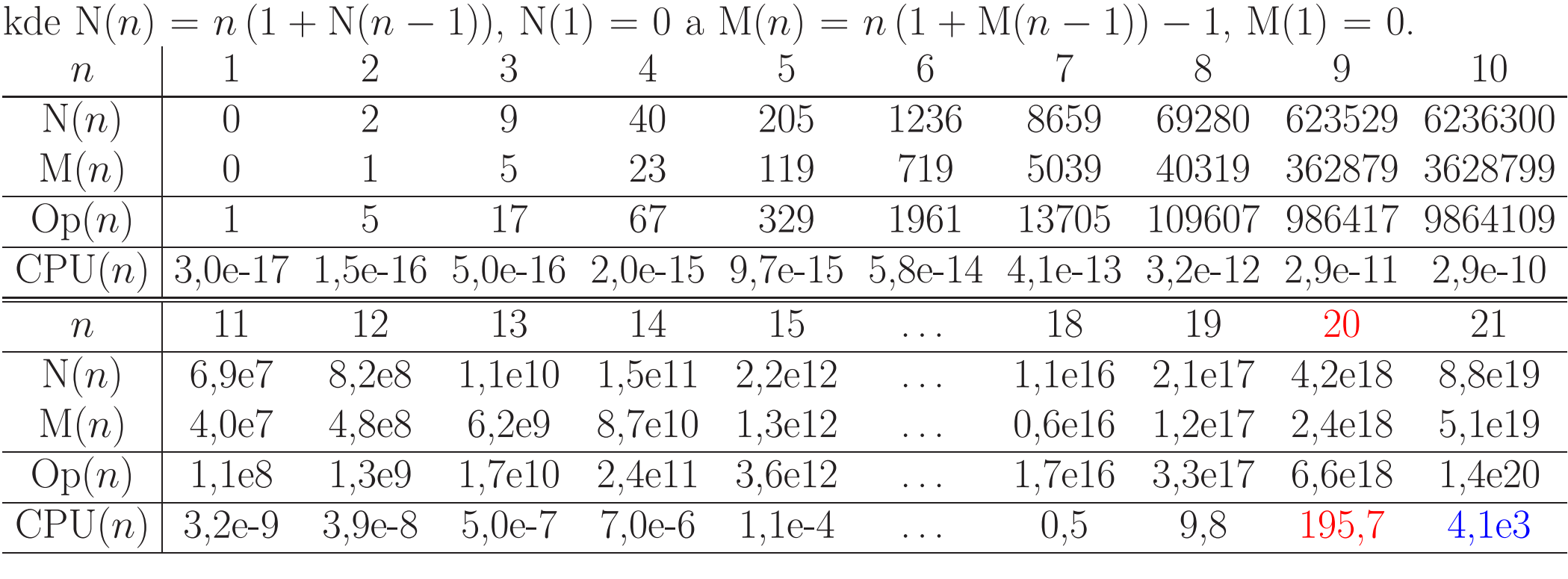

#### Kramerovo pravidlo pro řešení soustav lin. rovnic

Jakou největší čtvercovou soustavu lineárních rovnic by vypočítal za <sup>1</sup> hodinu nejlepší, viz www.top500.org, počítač na světě, čínský Tianhe-2, Kramerovým pravidlem bez použití řádkových úprav, uvažujeme-li pouze instrukce sčítání, odčítání, násobení <sup>a</sup> dělení, kterých provede  $33, 8 \cdot 10^{15}$  za sekundu?

<sup>20</sup> rovnic

"Raději budu počítat na starém počítači novou metodou než naopak." Prof. Philippe Toint

Projekce vektoru do (hyper)roviny: zpracování EKG signálu model EKG-signálu "fitování" naměřeného signálu modelem

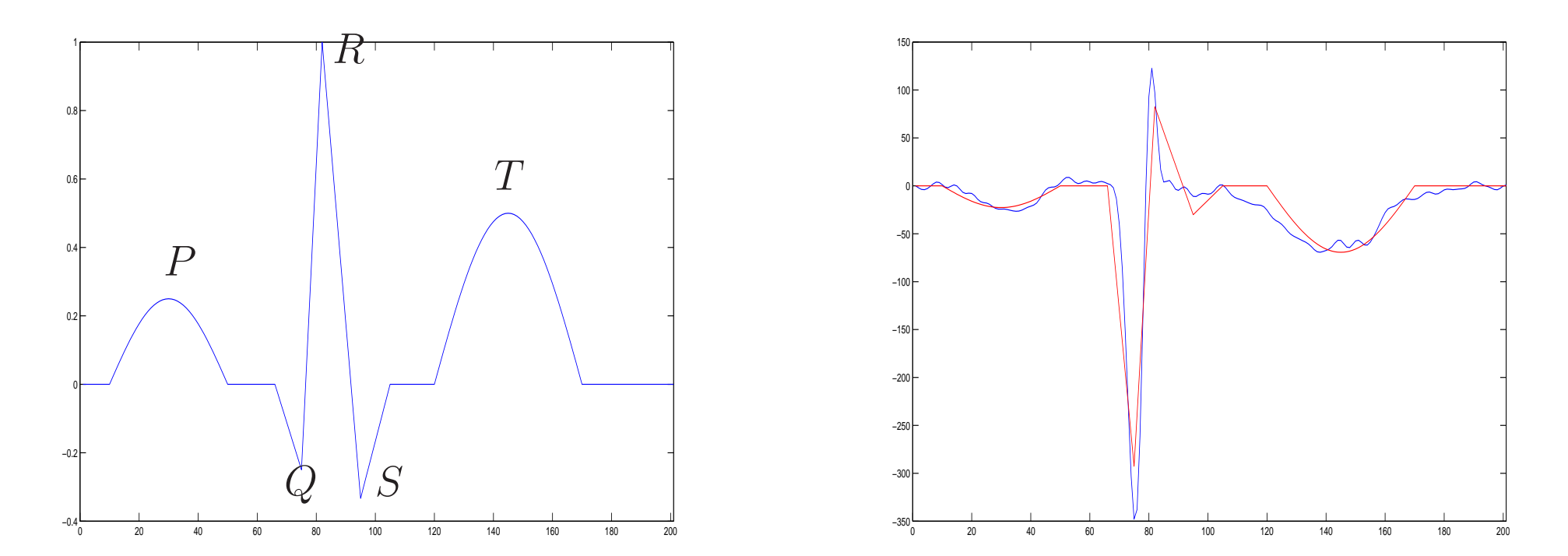

Projekce vektoru do (hyper)roviny: JPEG komprese

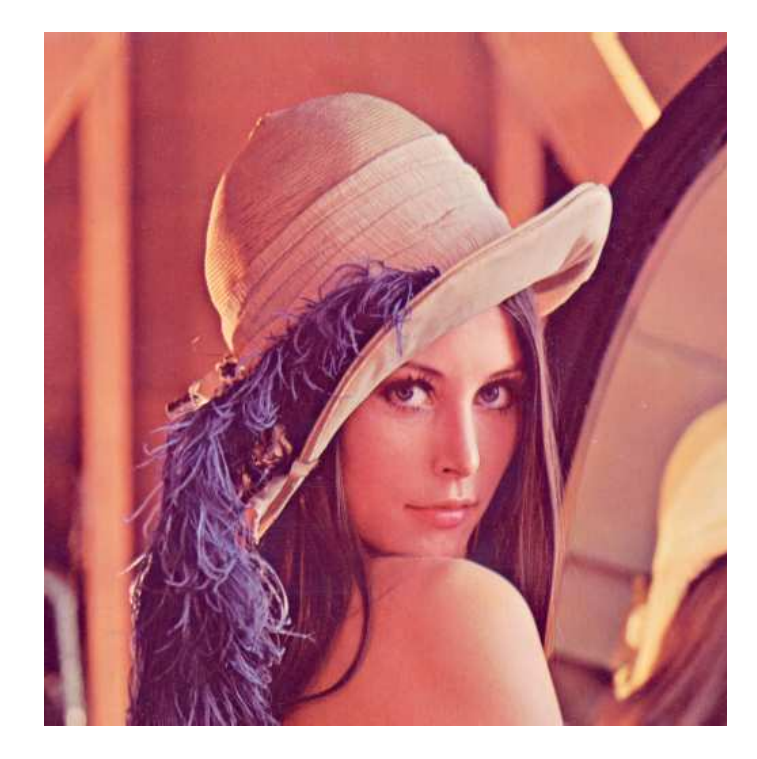

bitmapa 5%-komprese Fourierovou bází

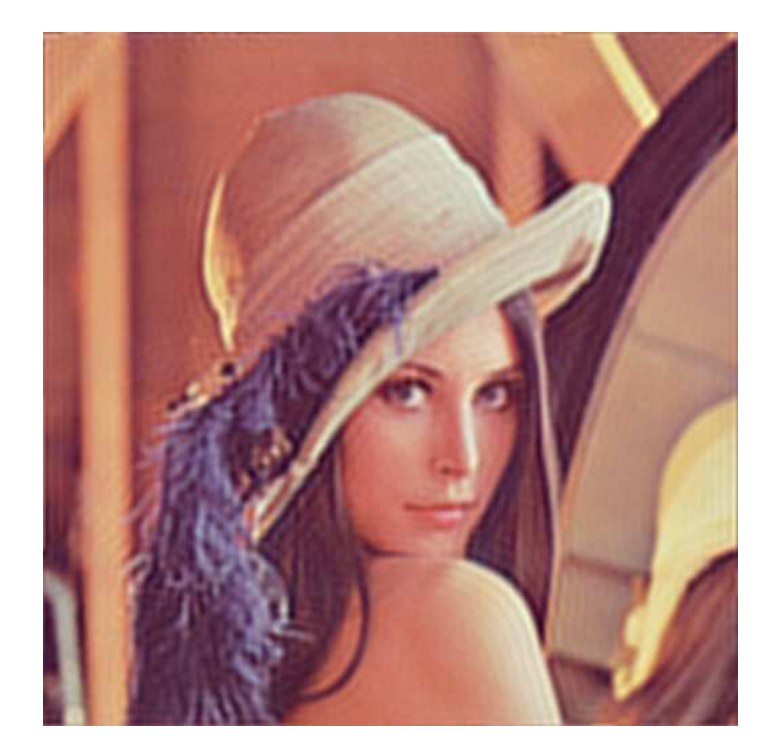

Projekce vektoru do (hyper)roviny: Lena — "první dáma internetu"

Lena Sjööblom, <sup>p</sup>laymate <sup>1972</sup> Lena Söderberg, <sup>1997</sup>

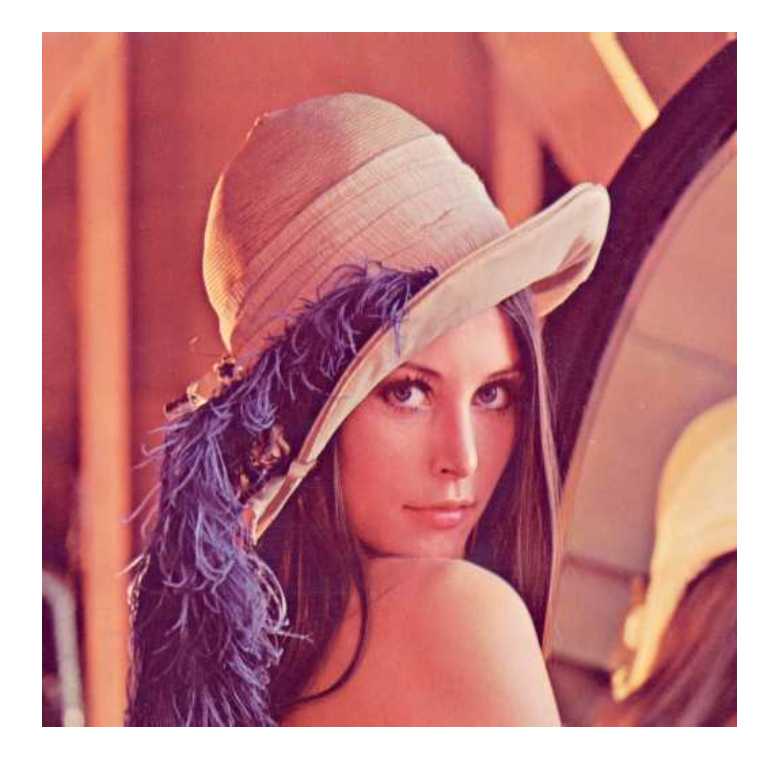

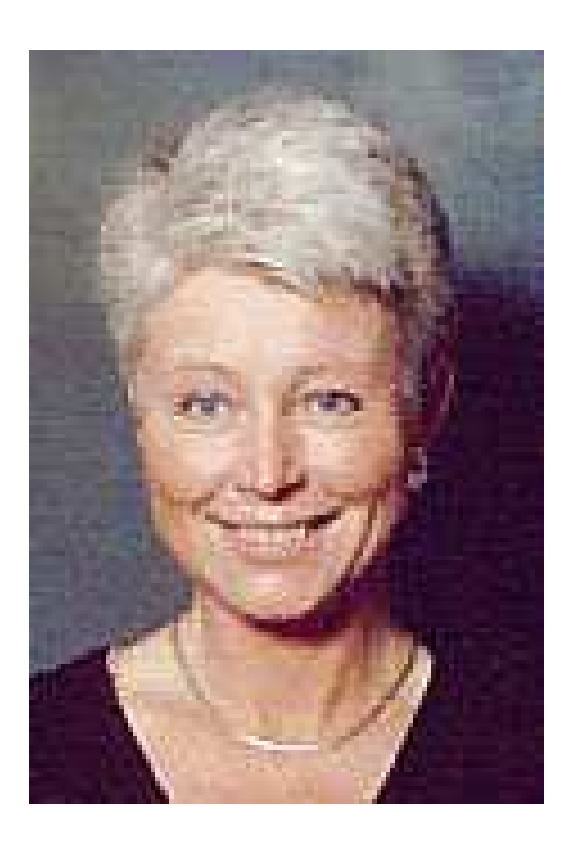

Vlastní frekvence: vlnovody, <sup>p</sup>řechodové jevy

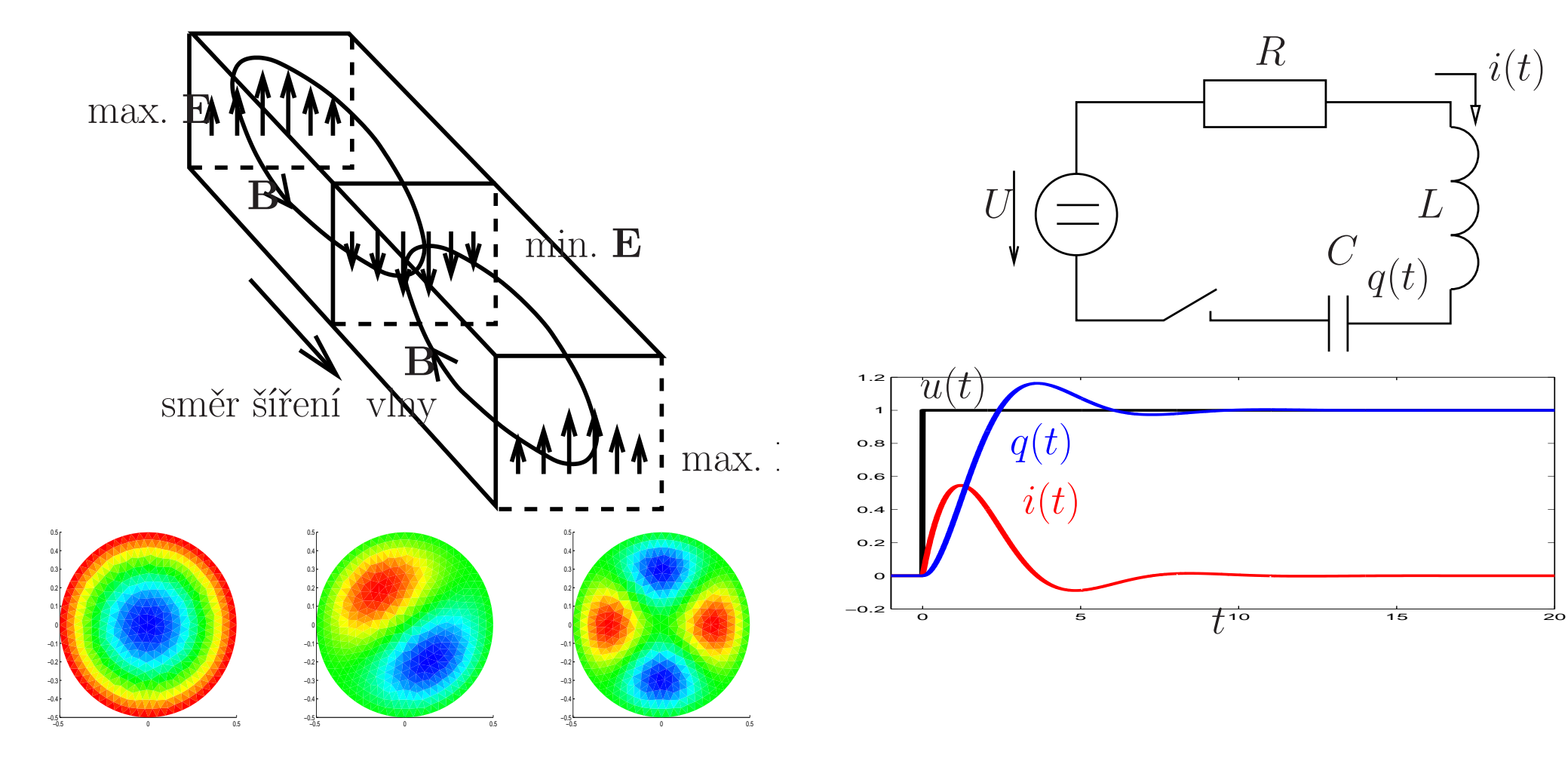

Kontaktní úloha: zatížení ložiska větrné elektrárny, <sup>960</sup> procesorů

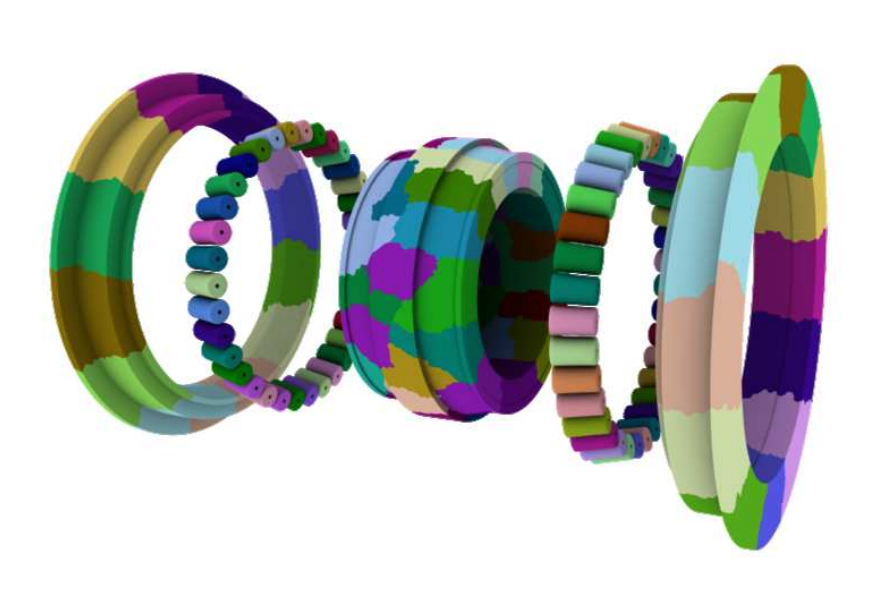

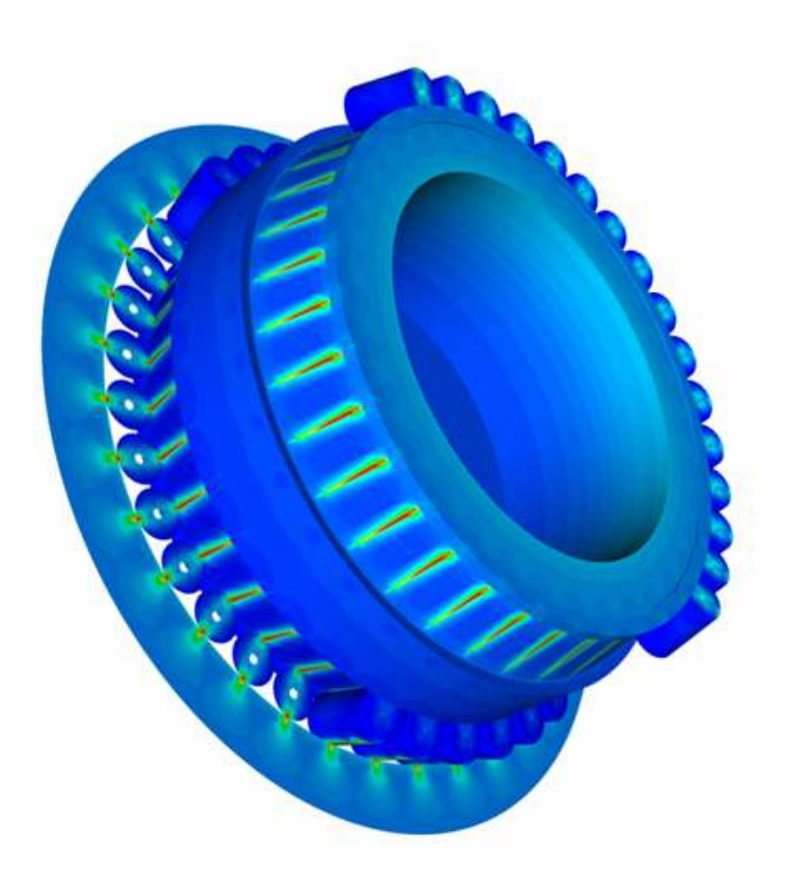

Kontaktní úloha: zatížení hajcmana, paralelní výpočet

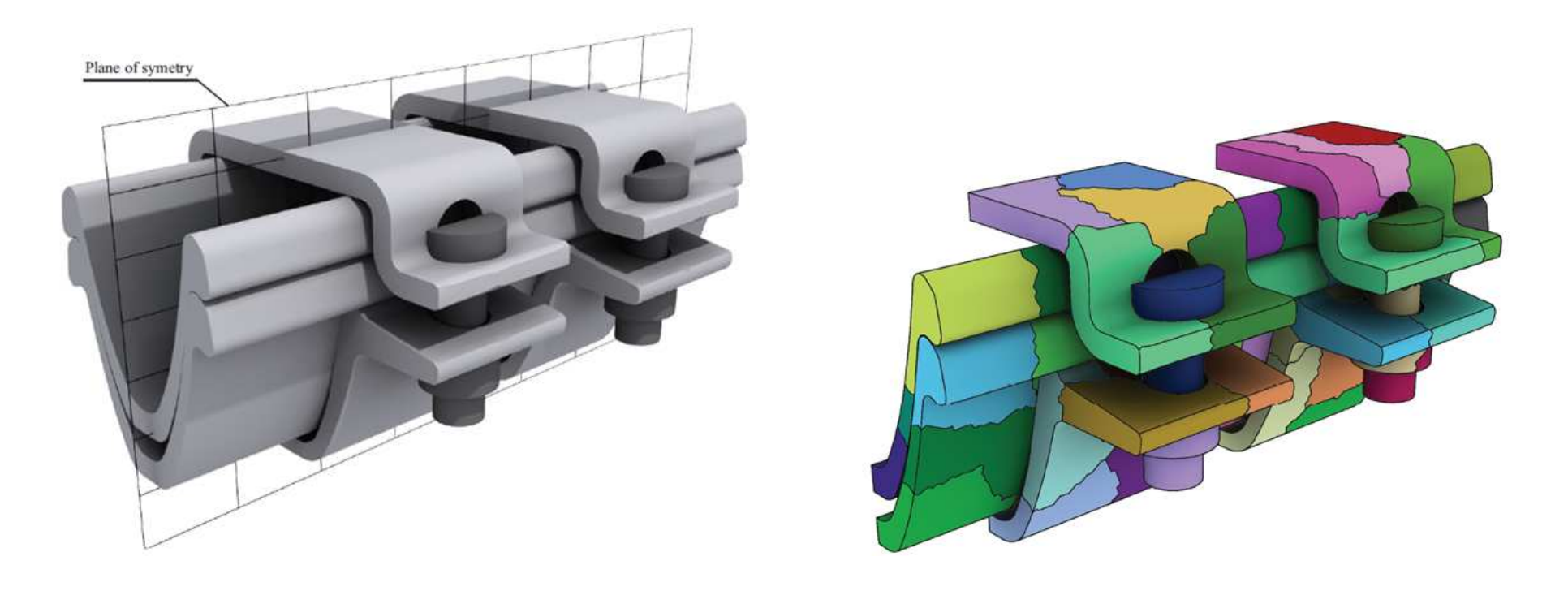

Monitorování zdraví letadla, spolupráce <sup>s</sup> Honeywell

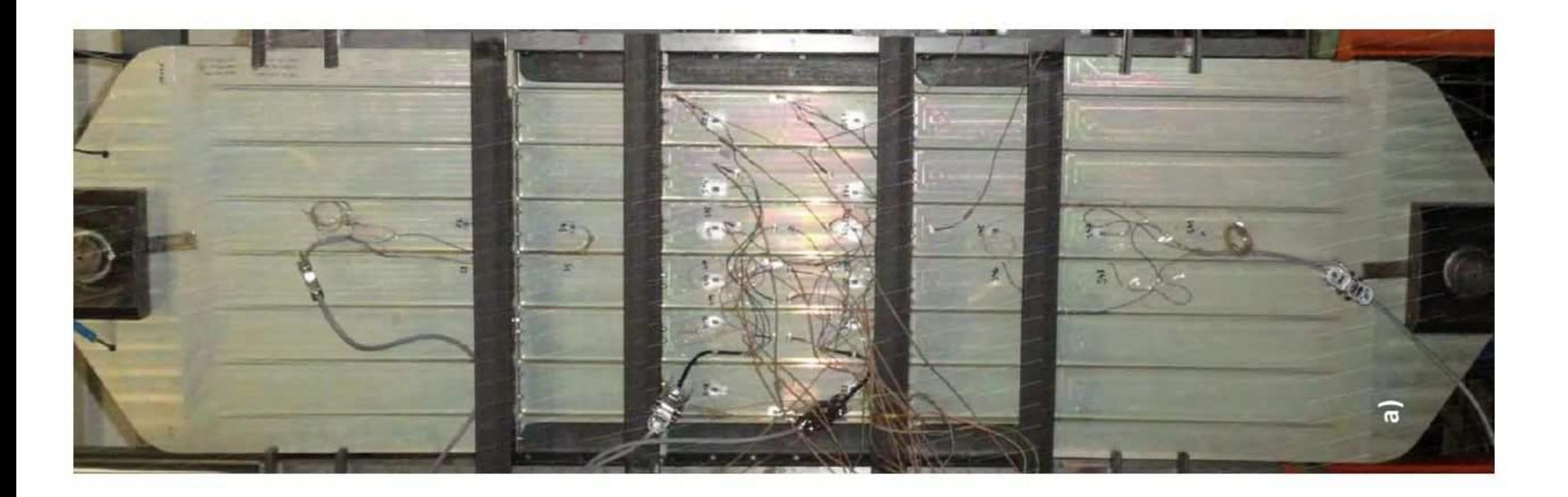

Monitorování zdraví letadla, spolupráce <sup>s</sup> Honeywell

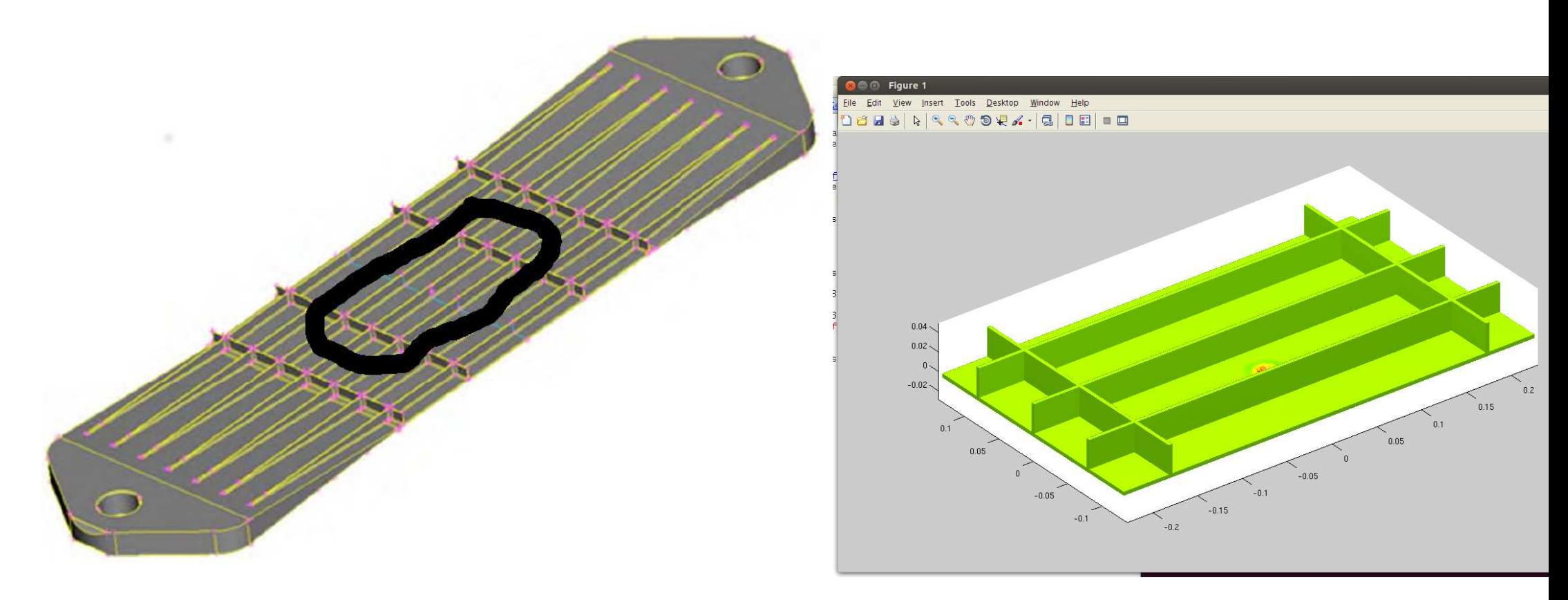

Monitorování zdraví letadla, spolupráce <sup>s</sup> Honeywell

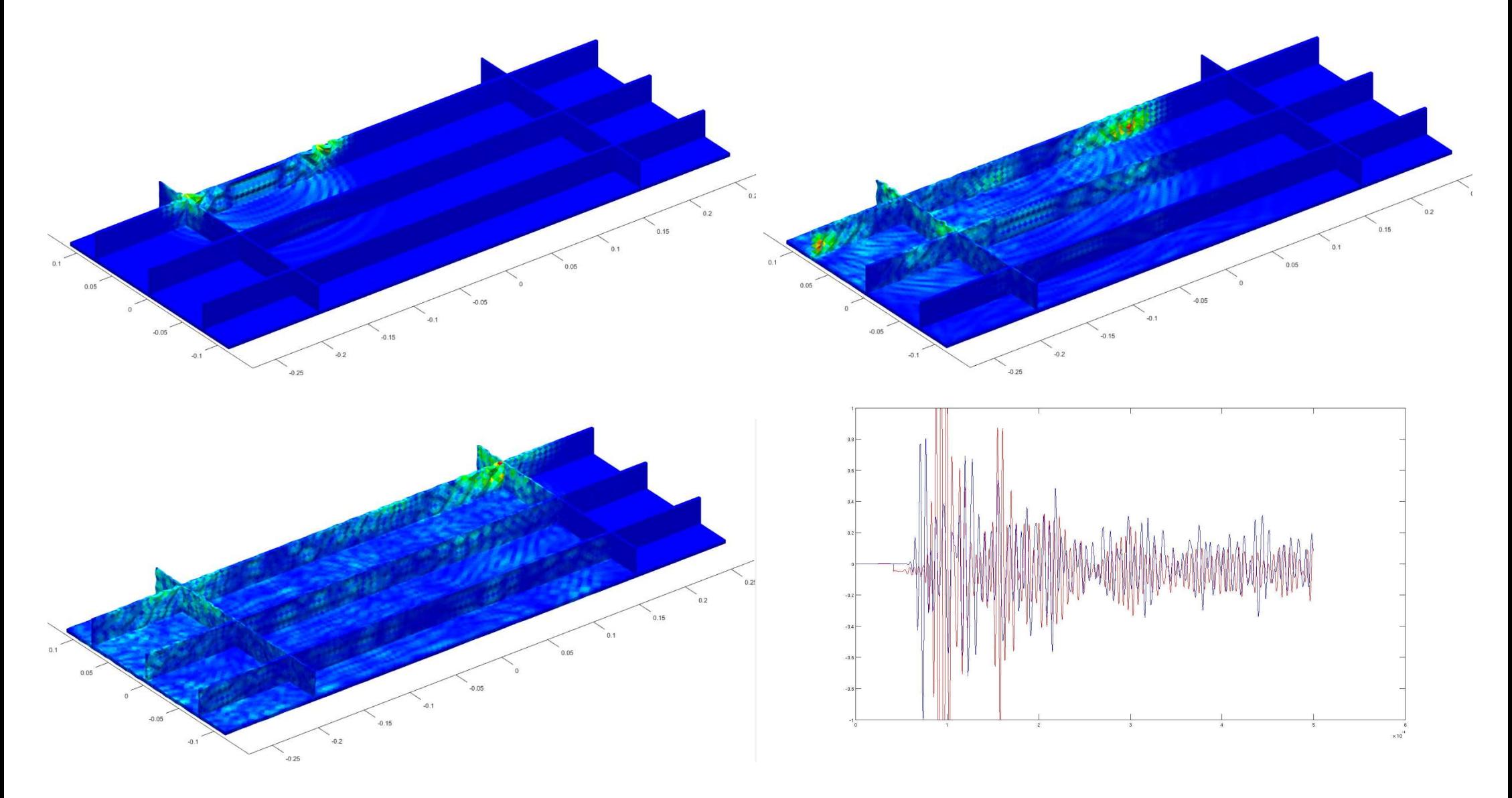